## MthT 430 Notes Chapter 6c Binary Expansions

#### Real Numbers and Binary Expansions

The real numbers in  **are identified with points on a horizontal line. For the time being,** we will identify a real number x with a *decimal expansion*.

• Every decimal expansion represents a real number  $x$ :

$$
x = \pm N.d_1d_2..., d_k \in \{0, 1, ..., 9\}.
$$

This is the statement that every infinite series of the form

$$
d_1 10^{-1} + d_2 10^{-2} + \dots, \quad d_k \in \{0, 1, ..., 9\},
$$

converges.

Just as well we could identify a real number  $x$  with a *binary expansion*.

• Every binary expansion represents a real number  $x$ :

$$
x = \pm N \cdot \text{bin} b_1 b_2 \dots,
$$
  

$$
b_k \in \{0, 1\}.
$$

This is the statement that every infinite series of the form

$$
b_1 2^{-1} + b_2 2^{-2} + \dots, \quad b_k \in \{0, 1\} \,,
$$

converges.

A demonstration of a correspondence between the binary expansion and a point on a horizontal line was given in class.

#### Constructing the Binary Expansion

Let x be a real number,  $0 \leq x < 1$ .

We divide [0, 1) into two *half-open* intervals, 
$$
\left[0, \frac{1}{2}\right)
$$
 and  $\left[\frac{1}{2}, 1\right)$ .

$$
0.5 \text{sin}^{0} \qquad 0.5 \text{sin}^{1} = 2^{-1} \qquad x \qquad 1.5 \text{sin}^{0}
$$

chap6c.pdf page 1/5

Notice, that in binary notation we may write the two intervals as  $[0, 0.$ <sub>bin</sub>1 ) and  $[0.1]$ , 1 ¢ . If x is in the left interval,  $x = 0 + 0 \cdot 2^{-1} + ...$ , so we let  $b_1 = 0$ ,  $s_1 = 0$ .  $b_{\text{lin}}b_1$ , so that

$$
x = 0 \cdot \lim_{n \to \infty} 0 + \dots
$$

$$
= s_1 + r_1,
$$

where

$$
0 \le r_1 < 2^{-1}.
$$

If x is in the right interval,  $x = 0 + 1 \cdot 2^{-1} + \ldots$ , so we let  $b_1 = 1$ ,  $s_1 = 0$ .  $\lim_{b \to 1} b_1$ , so that

$$
x = 0.\lim_{n \to \infty} 1 + \dots
$$

$$
= s_1 + r_1,
$$

where

$$
0 \le r_1 < 2^{-1}.
$$

We formalize the process by saying: Let

$$
b_1 = \begin{cases} 0, & 0 \le x < \frac{1}{2}, \\ 1, & \frac{1}{2} \le x < 1, \end{cases}
$$
  
\n
$$
s_1 = 0 \cdot \text{bin} b_1
$$
  
\n
$$
= b_1 \cdot 2^{-1},
$$
  
\n
$$
x = s_1 + r_1,
$$
  
\n
$$
0 \le r_1 < 2^{-1}.
$$

If the first remainder  $r_1$  is 0, that is  $x=0$  or  $x=\frac{1}{2}$  $\frac{1}{2}$ , STOP! –  $x = s_1$  and the binary expansion of  $x$  has been found.

If  $r_1 \neq 0$ , we apply a similar process to  $r_1 = x - s_1$  to find the second binary digit in the expansion of x. Let  $r_1^* = 2^1 \cdot r_1$ . Once again divide [0, 1) into the two *half-open* intervals, 0, 1 2 on or<br>and  $\Bigl\lceil$ 1 2 , 1 .

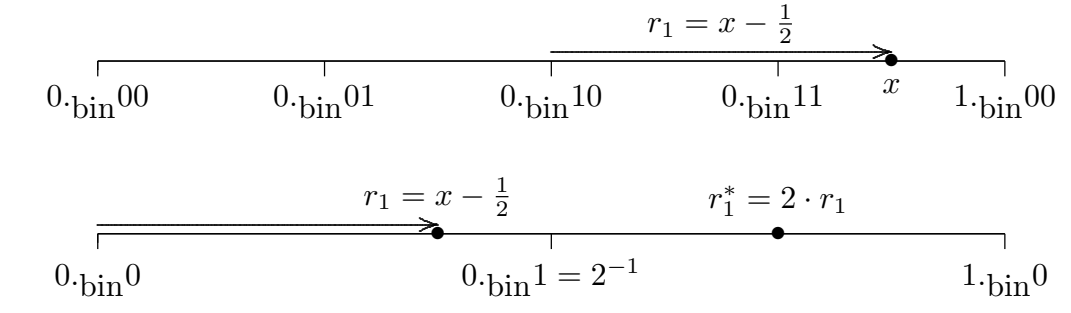

chap6c.pdf page 2/5

If  $r_1^*$  is in the left interval,  $x = 0 + b_1 \cdot 2^{-1} + 0 \cdot 2^{-2} + \ldots$  If  $r_1^*$  is in the right interval,  $x = 0 + b_1 \cdot 2^{-1} + 1 \cdot 2^{-2} + \ldots$ , so we let  $b_1 = 1$ . This is same is saying that x is in the left or right half as the interval selected in step 1.

Thus

$$
b_2 = \begin{cases} 0, & 0 \le r_1^* < \frac{1}{2}, \\ 1, & \frac{1}{2} \le r_1^* < 1, \\ s_2 = 0.\text{bin}b_1b_2 \\ = s_1 + b_2 \cdot 2^{-2} \\ x = s_2 + r_2, \\ 0 \le r_2 < 2^{-2}. \end{cases}
$$

If the second remainder  $r_2$  is 0, STOP! –  $x = s_2$  and the binary expansion of x has been found. Otherwise continue!

The continuation may be defined by the Principle of Mathematical Induction (Recursion) so that if  $b_n$ ,  $s_n = 0$ .  $\lim_{n \to \infty} b_1 \dots b_n$ ,  $x = s_n + r_n$ , have been constructed so that  $0 \le r_n < 2^{-n}$ , let

$$
r_n^* = 2^n \cdot r_n,
$$
  
\n
$$
b_{n+1} = \begin{cases} 0, & 0 \le r_n^* < \frac{1}{2}, \\ 1, & \frac{1}{2} \le r_n^* < 1, \end{cases}
$$
  
\n
$$
s_{n+1} = 0 \cdot \text{bin} b_1 b_2 \dots b_n b_{n+1}
$$
  
\n
$$
= s_n + b_{n+1} \cdot 2^{-(n+1)}
$$
  
\n
$$
x = s_{n+1} + r_{n+1},
$$
  
\n
$$
0 \le r_{n+1} < 2^{-(n+1)}.
$$

If the remainder  $r_{n+1}$  is 0, STOP! –  $x = s_{n+1}$  and the binary expansion of x has been found. Otherwise continue!

**What has been done**: Given  $x, 0 \le x < 1$ , there is a sequence  $\{s_n\}_{n=1}^{\infty}$  of finite binary expansions such that  $0 \leq x - s_n < 2^{-n}$ .

### Binary Expansion Arguments

Consider the following problem:

- 1. Let  $f(x)$  be a function such that
	- domain  $(f) = [0, 1)$ .
	- For all  $x \text{ (in } [0, 1)), 0 \le f(x) < 1.$
	- The function  $f$  is increasing on  $[0, 1)$ .

Show that there is a number  $L, 0 \le L \le 1$ , such that

$$
\lim_{x \to 1^-} f(x) = L.
$$

**Hint:** Construct a binary expansion for L.

A picture is helpful! See [http://www.math.uic.edu/ lewis/math430/chap6d.pdf](./chap6d.pdf)

To find the expansion for  $L$ , ask the question:

Is there an  $x \in [0,1)$  such that  $f(x) \geq \frac{1}{2}$  $\frac{1}{2} = 0 \cdot \frac{1}{2}$ 

If NO, let  $x_1 = 0$ ,  $b_1 = 0$ ,  $s_1 = 0$ .  $\lim_{h \to 0} h$ . If YES, let  $x_1 = x$ ,  $b_1 = 1$ ,  $s_1 = 0$ .  $\lim_{h \to 0} h_1 = 1$ 0.bin<sup>1</sup>. In both cases, for  $x_1 \le x < 1$ ,  $s_1 \le f(x_1) \le f(x) \le s_1 + \frac{1}{2}$  $\frac{1}{2}$ .

Next divide the interval  $\left[s_1, s_1+\frac{1}{2}\right]$  $\overline{2}$ ) into two parts  $[0.1\sin b_1 0, 0.1\sin b_1 1]$ ) and  $[0.1 \text{bin} b_1 1, s_1 + \frac{1}{2}$  $\overline{2}$ ¢ . Ask the question:

Is there an  $x \in [x_1, 1)$  such that  $f(x) \geq s_1 +$ 1  $\frac{1}{2^2} = 0 \cdot \frac{b \cdot \ln b_1}{1^2}$ If NO, let  $x_2 = x_1$ ,  $b_2 = 0$ ,  $s_2 = 0$ .  $\lim b_1 b_2$ . If YES, let  $x_2 = x$ ,  $b_1 = 1$ ,  $s_2 = 0$ .  $\lim b_1 b_2 = 1$ 

 $s_1 +$ 1  $\frac{1}{2^2}$ . Then for  $x_2 \le x < 1$ ,  $s_2 \le f(x_2) \le f(x) \le s_2 +$ 1  $rac{1}{2^2}$ .

If  $x_1, \ldots, x_n, b_1, \ldots, b_n, s_n = 0$ .  $\lim b_1 \ldots b_n$  have been constructed so that for  $x_n \leq x < 1$ ,  $s_n \leq f(x_n) \leq f(x) \leq s_n +$ 1  $\frac{1}{2^n}$ 

Ask the question: Is there an  $x \in [x_n, 1)$  such that  $f(x_{n+1}) \geq s_n +$ 1  $\frac{1}{2^{n+1}} = 0 \cdot \frac{b_1 \cdot b_2 \cdot b_n}{2^n}$ 

<sup>&</sup>lt;sup>1</sup> Thinking about this later, I noticed that  $s_1 + \frac{1}{2}$  $\frac{1}{2^2}$  is the *midpoint* of the new interval under consideration.

Then let

$$
x_{n+1} = \begin{cases} x_n, & \text{NO}, \\ x, & \text{YES}, \end{cases}
$$
  
\n
$$
b_{n+1} = \begin{cases} 0, & \text{NO}, \\ 1, & \text{YES}, \end{cases}
$$
  
\n
$$
s_{n+1} = 0 \cdot \text{bin} b_1 b_2 \dots b_{n+1}
$$
  
\n
$$
= b_1 \cdot 2^{-1} + b_2 \cdot 2^{-2} + \dots + b_{n+1} \cdot 2^{-(n+1)}
$$
  
\nFor  $x_{n+1} \le x < 1$ ,  $s_{n+1} \le f(x_{n+1}) \le f(x) \le s_{n+1} + \frac{1}{2^{n+1}}$ .

Then

$$
L = 0.b_1b_2\dots b_n \dots = \lim_{n \to \infty} s_n
$$

since for all x, if  $x_n \leq x < 1$ ,

$$
s_n \le f(x) \le L \le s_n + \frac{1}{2^n}
$$

and

$$
0 \le L - f(x) < \frac{1}{2^n}.
$$

This shows that

$$
\lim_{x \to 1^{-}} f(x) = L.
$$

# Additional Arguments Constructing the Binary Expansion of the Number Sought

See [http://www.math.uic.edu/~lewis/mtht430/chap7b.pdf](./chap7b.pdf)